## PDF and the property of the state  $\mathbb{R}$

https://www.100test.com/kao\_ti2020/0/2021\_2022\_\_E5\_85\_A8\_E5 \_9B\_BD\_E8\_AE\_A1\_E7\_c99\_67.htm #0000ff>  $\#\text{CNOT} > \qquad \qquad \#\text{CNOT} > \qquad \qquad \#\text{CNOT} >$ 

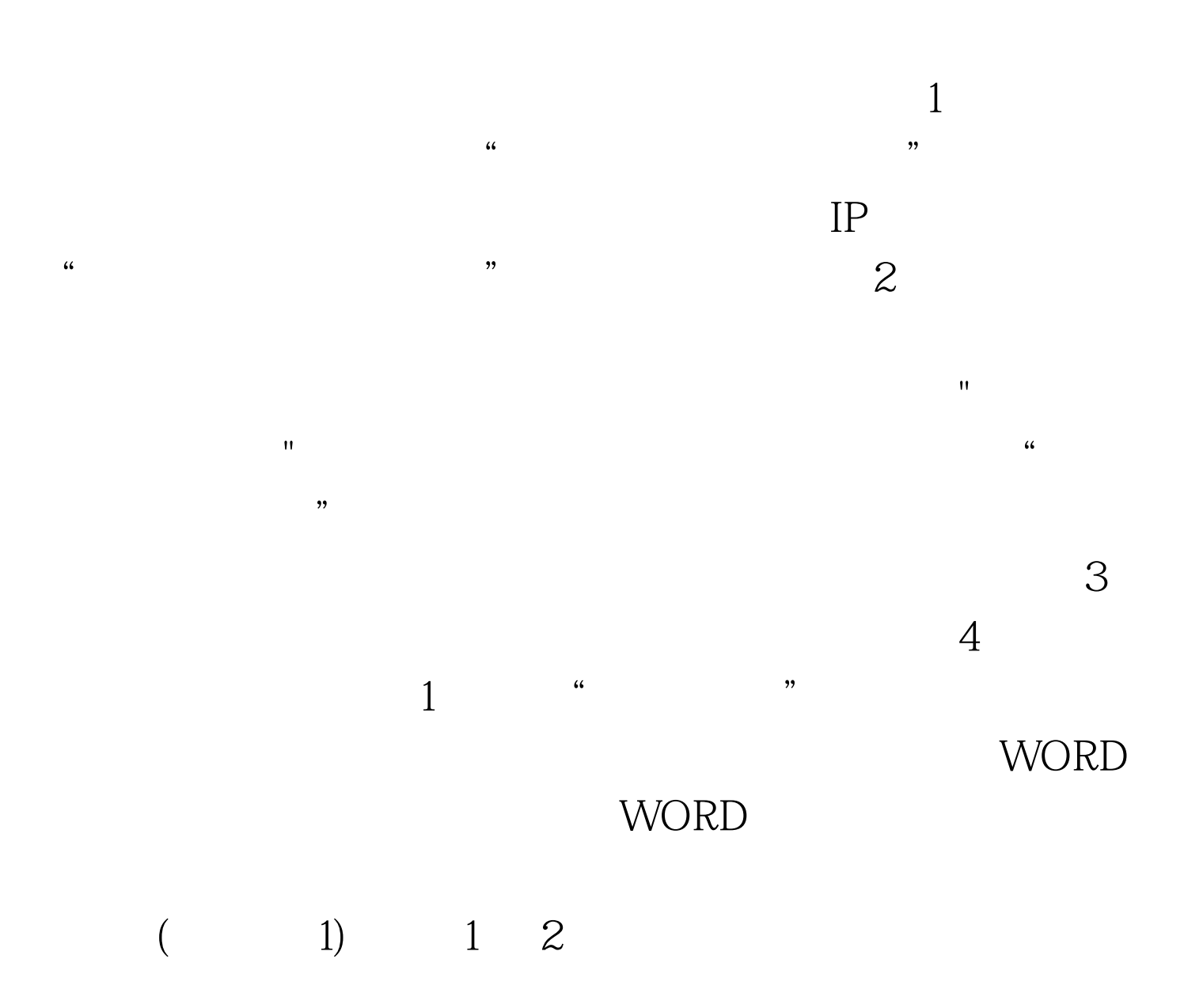

 $\,3\,$ 

 $\alpha$  $5$   $\degree$  $\frac{44}{12}$  , and  $\frac{44}{12}$  , and  $\frac{44}{12}$  , and  $\frac{44}{12}$  , and  $\frac{44}{12}$  , and  $\frac{44}{12}$  , and  $\frac{44}{12}$  , and  $\frac{44}{12}$  , and  $\frac{44}{12}$  , and  $\frac{44}{12}$  , and  $\frac{44}{12}$  , and  $\frac{44}{12}$  , and  $\frac{4$  $6<sub>1</sub>$  $7$  $8$   $5$  $\frac{1}{2}$ 2010 11 #0000ff>2010 11 #0000ff>2010

## #0000ff>

11  $\#0000f\text{>}2010$  11  $100T$ est www.100test.com